## DOWNLOAD HERE

**Internet Marketing Basic Video Mrr**

"Are you sick & tired of trying to figure o[ut all of the steps it takes t](http://www.dlfiles24.com/get.php?prd=9161817)o get things going online?" "Do You Want To Start Your Own Internet Business Without Having To Pull Out Your Hair Wondering HOW To Do It?" "It's Fast and Easy When You See Exactly How I Did It With My Step-By-Step Video Coaching Tutorials..." Dear Friend, Do you know that when you're starting out on an Internet business, you will come across A LOT of new challenges that are RARELY being told by most people? Step-by-step guides are a good way to start and that really cut down on your learning curves. However, Most marketing manuals teach you WHAT to do instead of showing you "How To Do" I have heard the same questions over and over again from many newbies on how to setup their online business. Things like... How do I register a domain name? What the heck is 'DNS' and how do I change them? How do I register a web hosting account and get my site set up? How do I install popups on my website? How can I let customers automatically download my product? How do I set up an autoresponder? How do I process my orders? How do I setup my order links? How can I upload files to my webpage? You simply cannot setup a business on the Internet without knowing these and other basics steps. So, I decided that I was going to put together a series of online videos to help newbies cut their learning curve drastically and eventually get their own Internet business up and running a whole lot faster and easier. After \*literally\* months of hard work, I finally manage to create a series of video tutorials successfully: 243 Minutes of Exclusive Video Tutorials In "Internet Marketing Basics Videos" you get a total of over four hours of exclusive coaching videos ... starting with the basics like registering a domian name, and going all the way through to tracking your Return Rate of Investment (R.O.I), branding your ebooks... and much more. This coaching comes in the form of 31 videos you view on your computer. I've included a full list for you here. Introduction, choosing & registering domain names (Video Time: 12 min 37 sec) Brief guide on web hosting (Video Time: 13 min 5 sec) How to change your DNS server - on NameCheapaccount (Video Time: 2 min 33 sec) How to upload your web files using an FTP tool - Smart FTP (Video Time: 8 min 54 sec) How to create a simple, basic direct-response website (Video Time: 15 min 19 sec) How To Install Pop-ups on your website (Video Time: 8 min 20 sec) Registering an account with Clickbank (Video Time:

6 min 24 sec) ClickBank: Creating the sales page & "Thank-You" page (Video Time: 7 min 21 sec) Clickbank: How to test a \$0 order (Video Time: 6 min 30 sec) How to request a price limit for your Clickbank account (Video Time: 3 min 40 sec) Managing your affiliate program using a 3rd party Clickbank script called Clickbank Manager (Video Time: 16 min 37 sec) How to create and insert a Clickbank order link to your sales letter (Video Time: 11 min 53 sec) How to create and insert a Paypal order link to your sales letter (Video Time: 5 min 5 sec) How to create and insert a 2checkout order button to your sales letter (Video Time: 4 min 20 sec) How to deal with 'zip' files and 'pdf' files (Video Time: 8 min 18 sec) How to compile your files and convert it into .exe ebooks (Part 1) (Video Time: 3 min 55 sec) How to compile your files and convert it into .exe ebooks (Part 2) (Video Time: 15 min 13 sec) How to compile your files and convert it into .exe ebooks (Part 3) (Video Time: 6 min 18 sec) How to brand your ebooks (Windows version) so that they will create more profits for you (Part 1) (Video Time: 7 min 37 sec) How to brand your ebooks (Windows version) so that they will create more profits for you (Part 2) (Video Time: 5 min 13 sec) How to create a pdf file (Video Time: 3 min 58 sec) An overview of using an ad tracking tool - Adtrackz (Video Time: 7 min 36 sec) How to track sales conversion ratio using Adtrackz (Video Time: 8 min 28 sec) How to track sales and R.O.I (Return Rate of Investment) using Proanalyzer script (Video Time: 9 min 50 sec) A brief guide on 'landing pages' (Video Time: 4 min 45 sec) A brief guide on 'squeeze pages' (Video Time: 6 min 1 sec) Placing your autoresponder HTML code to your website so that you can start building your opt-in list - (Autoresponse Plus) (Video Time: 7 min 13 sec) Placing your autoresponder HTML code to your website so that you can start building your opt-in list (Parabots) (Video Time: 5 min 39 sec) How to make your ebooks or any computer files downloadable from your server (Video Time: 4 min 47 sec) How to create mail accounts from your Cpanel (Video Time: 7 min 43 sec) How to redirect your webpages (Video Time: 5 min 30 sec) Wait! I'm Not Done Yet!I'll also give you a generous Full Master Resale Rights to this product so that you can put your investment back in your pocket with ONLY 1 Sale! The Master Resale Rights agreement are as follows... 1. The minimum suggested selling price is \$17. You can sell it at any price you like as long as it is not being given away for free. However, you may give it away for free only to your customers who have paid you. 2. You may include it in any other "package" deal, paid membership site, or as a bonus item. 3. You may edit the website sales letter as long as the the product is not misrepresented in any way. 4. You MAY NOT change, edit or remove any parts of the testimonials in any way, including the first name of the product

separately from the ebook. You must only send the exe. ebook file to your customers. 6. You MUST setup this product for order processing on your own webpage. Please DO NOT send any of your customers to our download location. The ebook download link, and the "thank-you" page must be hosted at your own website and orders processed from there. Only the videos will be hosted on our server. That means you only need to send your customers to the download location of your ebook. MRR See My Store for More Deal!!!

## DOWNLOAD HERE

## Similar manuals:

- 29 Easy Web Design Videos By LOUIS ALLPORT RESELL
- [Instant Audio Mastery](http://www.dlfiles24.com/get.php?prd=9161817) Videos By LOUIS ALLPORT RESELL
- [Instant Blog Traffic Videos By Louis Allport](http://www.dlfiles24.com/get.php?prd=732271)
- [Wedding Video Magic How To Start Your Own Wedding Vide](http://www.dlfiles24.com/get.php?prd=732446)ography Business
- [Internet Marketing Video Tutorial Madness!](http://www.dlfiles24.com/get.php?prd=808882)!!!

[\\*NEW\\* Instant WebMaster Video Set! | MASTER THE WEB IN MINUTES](http://www.dlfiles24.com/get.php?prd=839190)

[Possessions Defender - Protecting Your Digit](http://www.dlfiles24.com/get.php?prd=1150675)al Software, Ebooks, Videos, Audios, PDFÂ,Â's And [Members Download Area](http://www.dlfiles24.com/get.php?prd=1725913)

[MOTOROLA V3 RAZR UPGRADE & FLASHING SOFTWARE: ADD Video Rec, ADD 7mb Memor](http://www.dlfiles24.com/get.php?prd=1728076)y, [ADD +15% Battery Life...](http://www.dlfiles24.com/get.php?prd=1728076)

[Instant Video Creator - Add Streaming Video To Website](http://www.dlfiles24.com/get.php?prd=1861120)

[Video Web Wizard - With](http://www.dlfiles24.com/get.php?prd=1861120) Master Resell Rights - Get One Or More Streaming Video On Your **[Website](http://www.dlfiles24.com/get.php?prd=1862709)** 

[Google Video Marketing](http://www.dlfiles24.com/get.php?prd=1863217)

[Create Y](http://www.dlfiles24.com/get.php?prd=1863217)our Niche Video Empires

[\\*NEW!\\* Easy Blog Traffic](http://www.dlfiles24.com/get.php?prd=2083555) - MASTER RESALE RIGHTS | Secret Interviews And Videos Reveal How [To Get Traffic To Your Blogs](http://www.dlfiles24.com/get.php?prd=2084783)

[20 Video Squeeze Newsletter Templates](http://www.dlfiles24.com/get.php?prd=2158109)

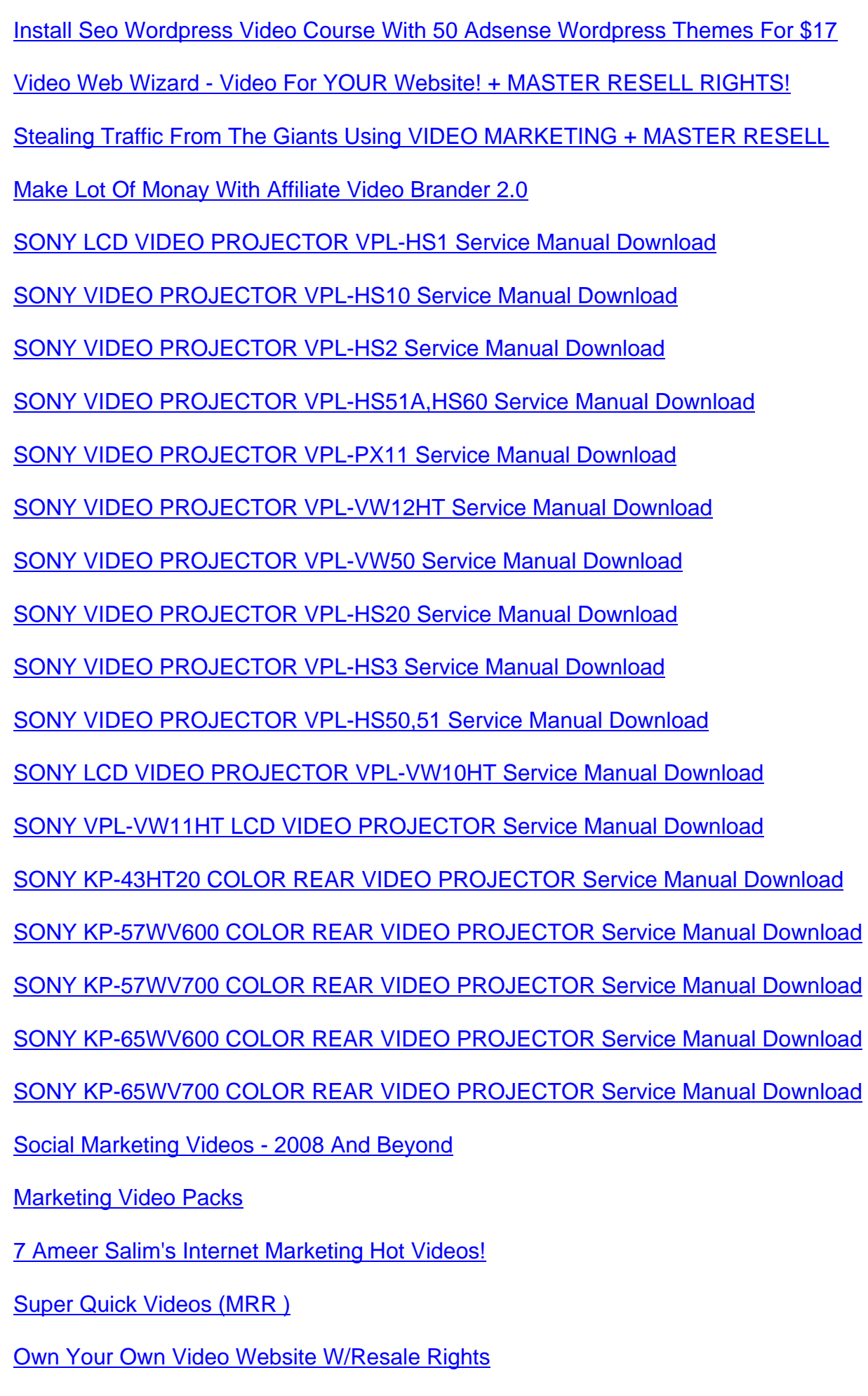

- How To Create Your Own Video Product With Master Resell Rights
- [Create Professio](http://www.dlfiles24.com/get.php?prd=3553279)nal PDFs For FREE Video Ebook
- [Complete Cpanel Magic Video Guide](http://www.dlfiles24.com/get.php?prd=3862202)
- [Killer Video Conversions Mrr](http://www.dlfiles24.com/get.php?prd=4033209)
- [10 Advanced WordPress Videos](http://www.dlfiles24.com/get.php?prd=4320718)
- [Twitter It Video Guide](http://www.dlfiles24.com/get.php?prd=4546195)
- [No BS Video Marketing Ecourse](http://www.dlfiles24.com/get.php?prd=4568419) Unleashed
- [Canon DM-MV5E, DM](http://www.dlfiles24.com/get.php?prd=4568425)-MV5i MC E And DM-MV5i E Video Camera Service Manual
- [Canon DM-XL1E Digital Video Camera Serv](http://www.dlfiles24.com/get.php?prd=4585381)ice Manual
- [Canon DM-XM2E Digital Video Camera Service Manual](http://www.dlfiles24.com/get.php?prd=4593751)
- [Making An Income From Online Video](http://www.dlfiles24.com/get.php?prd=4593800)
- [Canon DM MV590, MV600, MV600i, MV630i, MV650i D](http://www.dlfiles24.com/get.php?prd=4593802)igital Video Camera Service Manual
- [Canon MV790, MV800, MV800i, MV83](http://www.dlfiles24.com/get.php?prd=4981119)0, MV830i And MV850i Digital Video Camera Service Manual
- [Canon MV490, MV500, MV500i, MV510, MV530i And MV550i Digital Video Camera Service](http://www.dlfiles24.com/get.php?prd=4993135) Manual
- [Canon MV690, MV700, MV700i, MV730i And MV750i Digital Video Camera Service Manual](http://www.dlfiles24.com/get.php?prd=4993163)
- [Canon Elura 10 A Digital Video Camera Service Manual](http://www.dlfiles24.com/get.php?prd=4993185)
- [Canon Elura 20 MC A Digital Video Camera Service Manual](http://www.dlfiles24.com/get.php?prd=4993209)
- [YouTube Video Sites Generator . Master Resale Rights](http://www.dlfiles24.com/get.php?prd=5001888) Include
- [Canon DC10 E Digital Video Camera Service Repair Worksh](http://www.dlfiles24.com/get.php?prd=5001889)op Manual
- [Affiliate Video Branding Suite PLR MRR](http://www.dlfiles24.com/get.php?prd=5009116)
- [Video Squeeze Templates Premium Pak](http://www.dlfiles24.com/get.php?prd=5021520)
- [Kamasutra Video Instruction All Position](http://www.dlfiles24.com/get.php?prd=5670404)
- [VIDEO KENO WINNING STRATEGIES](http://www.dlfiles24.com/get.php?prd=5678048)
- [Affiliate Video Branding Suite W Master R](http://www.dlfiles24.com/get.php?prd=5697500)esale Rights PLR
- [Sony HDW-500 Videocassete Recorder](http://www.dlfiles24.com/get.php?prd=6433258) Maintenance Manual
- [Funai VIDEO CASSETTE RECORDER 27A-650/27A-654 Se](http://www.dlfiles24.com/get.php?prd=6504291)rvice Manual

**Internet TV Video Player** 

[Quality Pay Per Click Traffic Video Series With MRR](http://www.dlfiles24.com/get.php?prd=6774886)

[ADULT WHOLESALE SO](http://www.dlfiles24.com/get.php?prd=6774890)URCES EXPOSED!!! Adult DVDs, Videos, Toys

[Wedding Videography Business](http://www.dlfiles24.com/get.php?prd=6850593)

[Selling EBay Made Simple Videos](http://www.dlfiles24.com/get.php?prd=6852571)

[Video Watch Pro V1.3](http://www.dlfiles24.com/get.php?prd=6908920)

[Sony DCR-HC30/HC30E VIDEO C](http://www.dlfiles24.com/get.php?prd=6913532)AMERA RECORDER Service Manual

[Twitter It Social Netwo](http://www.dlfiles24.com/get.php?prd=6923907)rking Videos + PLR & MRR

[\\*NEW!\\* Video Game Systems Uncovered - Private Label Rights](http://www.dlfiles24.com/get.php?prd=7066542)

[\\*NEW!\\* Making An Income From Online Video - M](http://www.dlfiles24.com/get.php?prd=7071375)RR

[\\*\\*New\\*\\* FACEBOOK INTERNET MARKETING VIDEO With Full](http://www.dlfiles24.com/get.php?prd=7075041) PLR MRR!

[\\*\\*New\\*\\* TWITTER TRAFFIC SECRETS VIDEO With F](http://www.dlfiles24.com/get.php?prd=7635987)ULL PLR, MRR !!

[\\*\\*New\\*\\* WEEBLY TRAFFIC SECRETS VIDEO COURSE With PLR, MRR!!](http://www.dlfiles24.com/get.php?prd=7638501)

[\\*\\*New\\*\\* YAHOO ANSWERS INTERNET MARKETING VIDEO With PLR](http://www.dlfiles24.com/get.php?prd=7638502) MRR!

[Video Game Finder \(MRR\)](http://www.dlfiles24.com/get.php?prd=7638734)

[\\*New!\\* ORKUT TRAFFIC SECRETS VIDEO With PLR, MRR Rights - DOWNLO](http://www.dlfiles24.com/get.php?prd=7638934)AD RIGHT NOW !

[\\*New\\*! ULTIMATE WEB 2.](http://www.dlfiles24.com/get.php?prd=7641896)0 SOCIAL NETWORKING TRAFFIC VIDEOS COLLECTION With FULL [PLR,MRR !](http://www.dlfiles24.com/get.php?prd=7705820)

[PC Speed Up/PC Tune Up System Video Series](http://www.dlfiles24.com/get.php?prd=7727110)

[EZ Ebook T](http://www.dlfiles24.com/get.php?prd=7727110)emplates Packages 1-9 W/5 Bonus Videos - MRR

[\\*New!\\* ULTIMATE TWITTER VIDEO COURSE -](http://www.dlfiles24.com/get.php?prd=7728759) TWITTER EFFECTS 2.0 (200 MB+) With [MRR,PLR!](http://www.dlfiles24.com/get.php?prd=7834065)

[The Internet Marketing Video Tutorial Madness - 256 Videos](http://www.dlfiles24.com/get.php?prd=7893645)

[Word Press](http://www.dlfiles24.com/get.php?prd=7893645) Configuration Videos (MRR)

[Forum Niche Goldmine Video Series](http://www.dlfiles24.com/get.php?prd=7923682)

[Affiliate Basics Videos](http://www.dlfiles24.com/get.php?prd=7923999)

[Video Clip Minisite Builder](http://www.dlfiles24.com/get.php?prd=8000367)

\*New\*! SET UP ECOMMERCE STORE USING WORDPRESS - VIDEO SERIES With Master [Resell Rights !](http://www.dlfiles24.com/get.php?prd=8153523)

[\\*New!\\* ADWORDS MAXIMIZER VIDEO TURORIAL With Full PLR + MRR RIGHTS!](http://www.dlfiles24.com/get.php?prd=8383762)

[CPanel Magic](http://www.dlfiles24.com/get.php?prd=8383762) - A Complete Video Set For CPanel Administratio

[Podcast Profit System Video](http://www.dlfiles24.com/get.php?prd=8383783)

[Playstation 3 Repair Guide. Video /display Error.sony Playstation](http://www.dlfiles24.com/get.php?prd=8497159) 3 Console